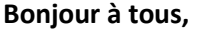

Je te propose la suite de la séance sur la thème de « Clovis et Charlemagne ».

Suis pas à pas les indication suivantes.

Je te souhaite une bonne journée,

Mme Bouttier

### 1-Complète la carte du royaume franc sous le règne de Clovis. Je te propose le modèle :

#### **LE ROYAUME FRANC**

#### Complète la carte.

1. Colorie le Royaume franc au début du règne de Clovis en bleu foncé et les territoires conquis par Clovis en bleu clair.

2. Complète la légende et donne un titre à la carte.

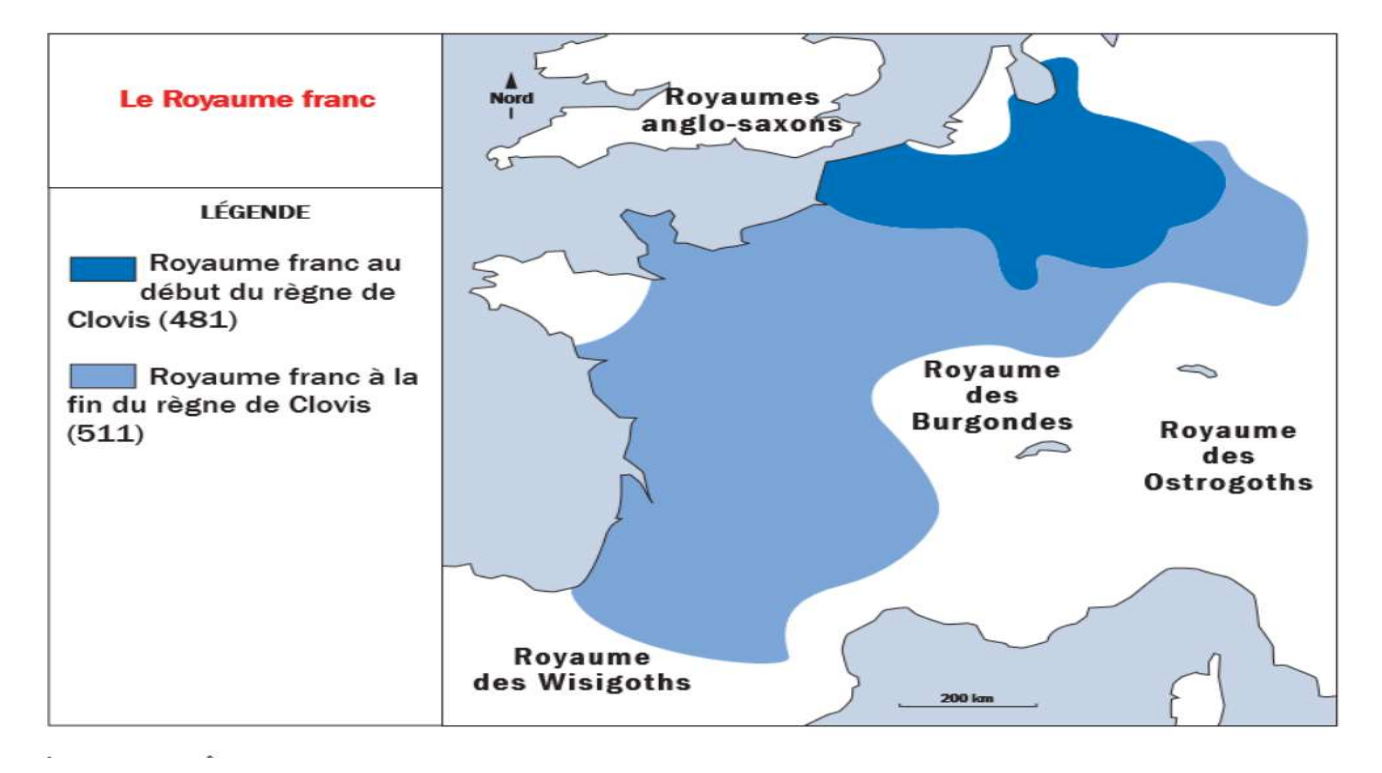

->Tu peux donc remarquer en comparant les deux zones : celle de départ, au début du règne de Clovis en bleu foncé et celle à la fin du règne de Clovis en bleu foncé+ bleu clair, que le territoire franc s'est largement agrandi. Elles forment un grand royaume grâce aux conquêtes des Francs.

->Complète la carte ci-dessous en suivant les indications :

(Tu peux la télécharger dans les documents joints .)

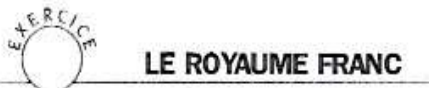

#### CE<sub>2</sub> Complète la carte. CM1

CM<sub>2</sub>

1. Colorie le Royaume franc au début du règne de Clovis en bleu foncé et les territoires conquis par Clovis en bleu clair.

2. Complète la légende et donne un titre à la carte.

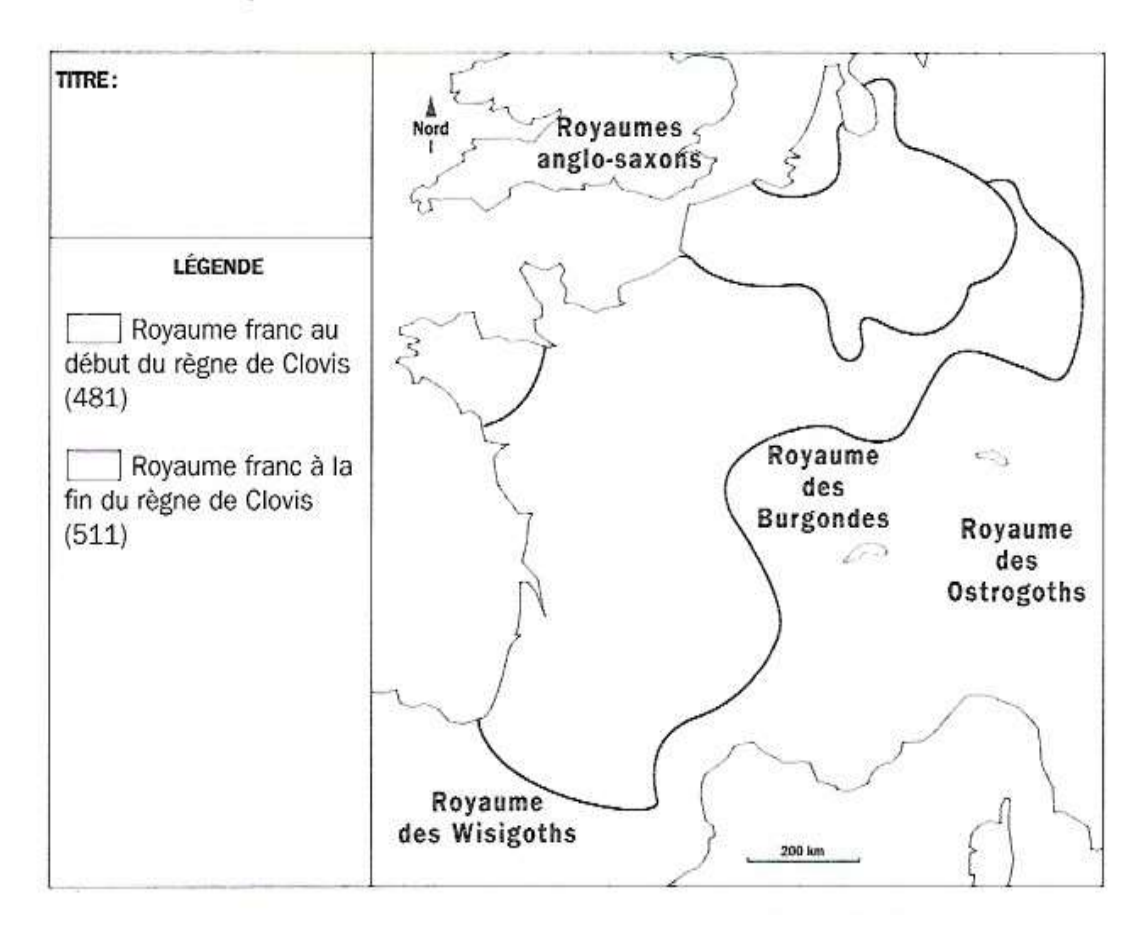

2-Complète le texte de la leçon à l'aide des étiquettes proposées sur la gauche :

-Je te propose la correction. Vérifie ton travail.

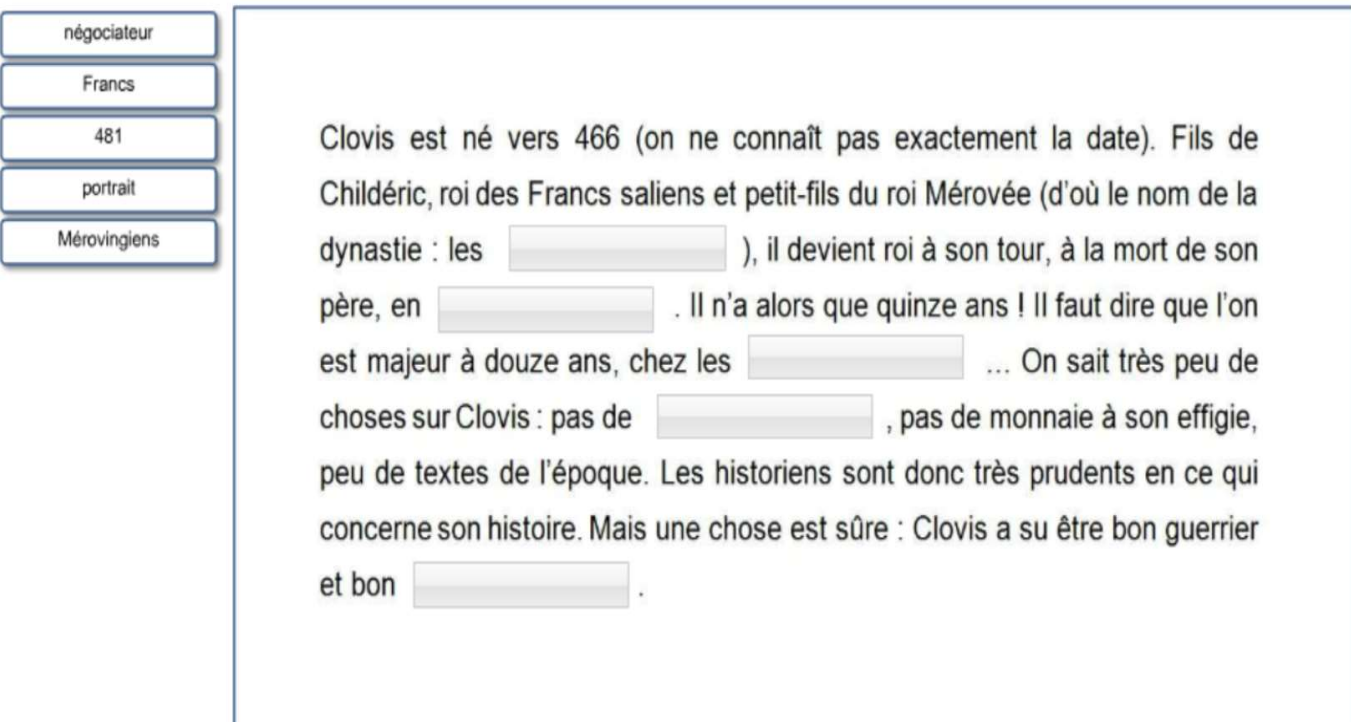

# -Je te propose la correction. Vérifie ton travail.

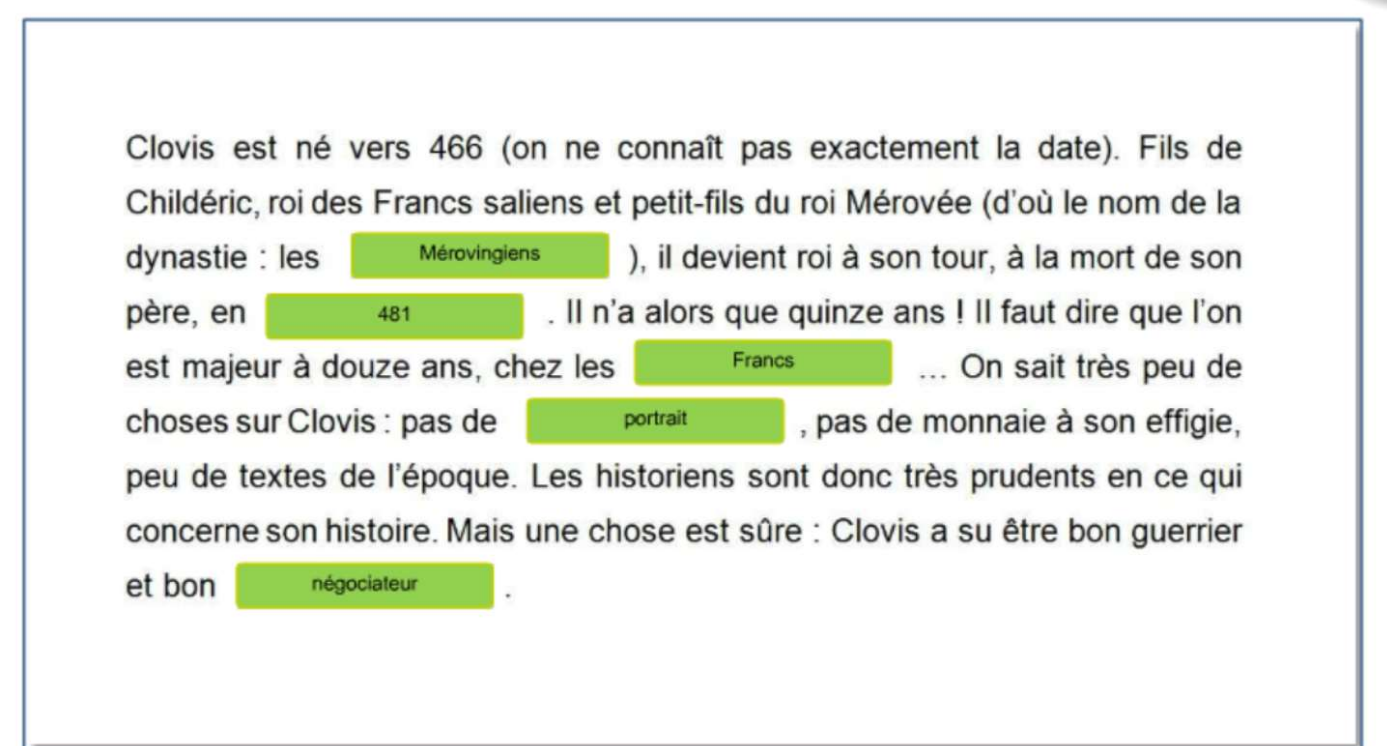

4-Complète ensuite l'arbre généalogique des Carolingiens en écrivant au bon endroit : Lothaire, Charlemagne, Louis, Pépin le Bref, Charles

->Je te donne deux indices pour remplir cet arbre généalogique : (Tu peux le télécharger dans les documents joints.) -Le personnage historique le plus âgé est Pépin le Bref.

-Le roi qui succède à ce personnage historique est Charlemagne.

# v.RC PÉPIN LE BREF, CHARLEMAGNE ET LES CAROLINGIENS

## Complète l'arbre généalogique des Carolingiens en écrivant au bon endroit:

Lothaire, Charlemagne, Louis, Pépin le Bref, Charles

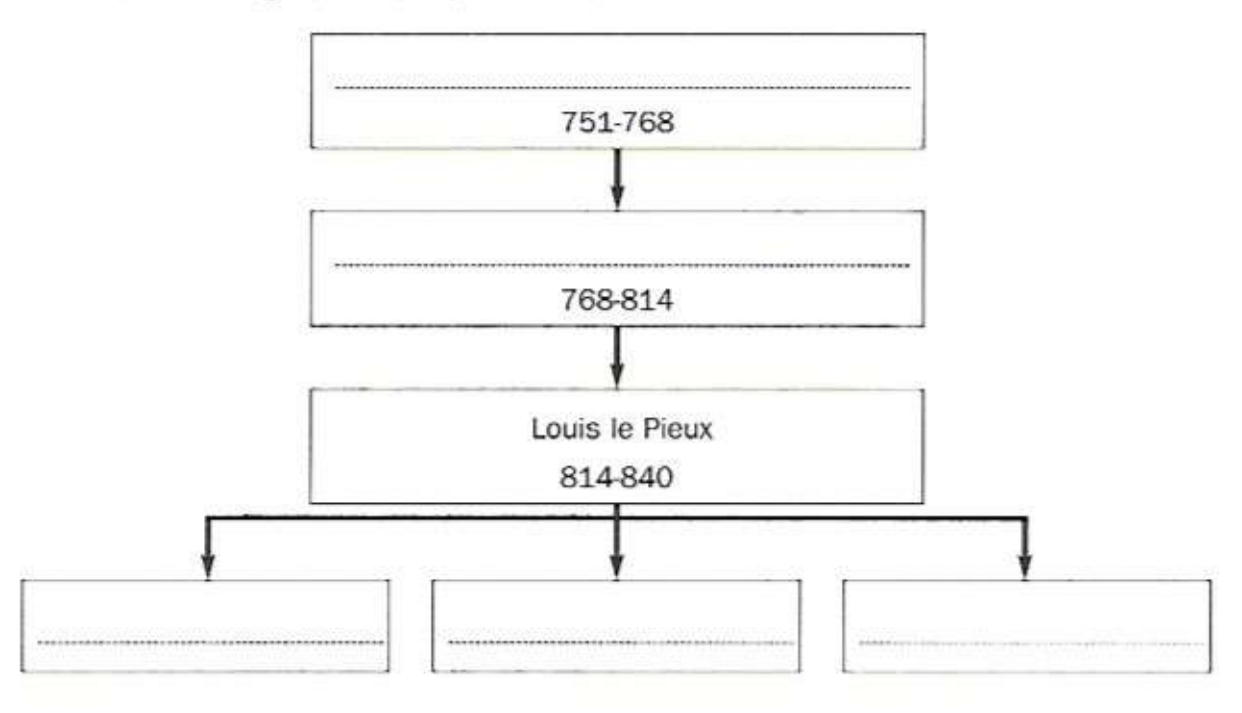

-Je te propose la correction, prends ton stylo vert.

# PÉPIN LE BREF, CHARLEMAGNE ET LES CAROLINGIENS

## Complète l'arbre généalogique des Carolingiens en écrivant au bon endroit:

Lothaire, Charlemagne, Louis, Pépin le Bref, Charles

ERCIC

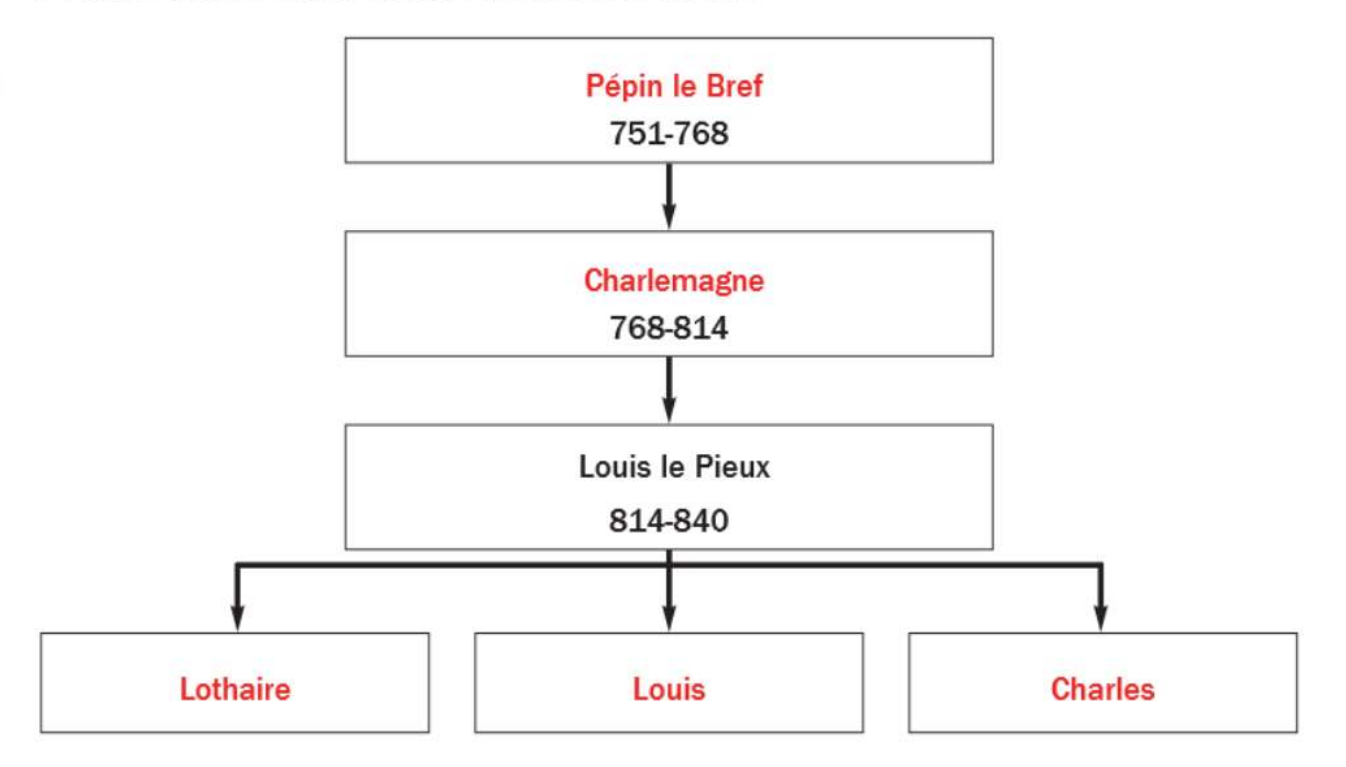

5->Réponds ensuite aux questions suivantes dans ton cahier d'histoire :

-Quel est le roi qui a régné de 768 à 814 ?

-Combien de fils a Louis le Pieux ? Comment se nomment-ils ?